# Viste Materializzate

## Data warehouse

Tania Cerquitelli

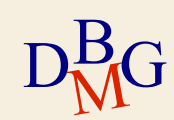

# DW: Viste Materializzate INCASSO<u>(IdCentrobenessere, IdServizio, IdCategoriaCliente, IdTempo</u>, #Prestazioni, Incasso, #Clienti)<br>ISERVIZIO(<u>IdServizio</u>, ServizioBenessere, Tipologia, Categoria)<br>IEMPO(<u>IdTempo</u>, Data, Mese, Bimestre, Timestre, Quadr

SERVIZIO(<u>IdServizio,</u> ServizioBenessere, Tipologia, Categoria)<br>
SERVIZIO(<u>IdServizio,</u> ServizioBenessere, Tipologia, Categoria)<br>
TEMPO(<u>IdTempo</u>, Data, Mese, Bimestre, Timestre, Quadrimestre, Semestre, Anno)<br>
CENTRO-BENES TEMPO(<u>IdCentrobenessere, IdServizio, IdCategoriaCliente, IdTempo</u>, #Prestazioni, Incasso, #Clienti)<br>SERVIZIO(<u>IdServizio</u>, ServizioBenessere, Tipologia, Categoria)<br>TEMPO(<u>IdTempo</u>, Data, Mese, Bimestre, Trimestre, Quadrim **CENTRO-CENTRO-BENESSERE, ELESPTERE, ELESPTERE, ELESPTERE, ELESPTERE, CALCOLOGISERENCIÓ, SERVIZIO (LISERVIZIO), SERVIZIO Benessere, Tipologia, Categoria)<br>CENTRO-COLOGISERENCIÓ, Servizio Benessere, Tipologia, Categoria)<br>CEN** LamaVerticale) **CLIENTE(IdCategoriaCliente, IdServizio, IdCategoriaCliente, IdTempo, #Prestazioni, Incasso, #Clienti)**<br>
SERVIZIO(<u>IdServizio</u>, ScrvizioBonosscrc, Tipologia, Categoria)<br>
CENTRO-CHENTE(IdCategoriaCliente, CategoriaCliente, **PER OGNI CONSERVATION CONSERVATION (THER OGNI CONSERVATION)**<br>
SERVIZIO(<u>IdServizio</u>, ServizioBenessere, Tipologia, Categoria)<br>
TEMPO(<u>IdTempo,</u> Data, Mese, Bimestre, Trimestre, Quadrimestre, Semestre, Anno)<br>
CENTRO-BENESS

Definire la query in SQL associata alla vista materializzata che può essere utilizzata per rispondere efficientemente a tutte e tre le interrogazioni seguenti:

- 
- 
- **CHICH ENTER ENTERTANDO SOLO I CENTRICO SOLO I CENTRICO SOLO I CENTRICO SOLO SOLO I CENTRICO SOLO I CENTRICO SOLO I CONSIDENTE (CALCO SOLO I CONSIDENTE ENTERPORTATIVE DELLA REGION DELLA REGIONALE CONSIDENTE DELLA REGIONALE** Benessere, Il Servizio, ldCategoriaCliente, IdTempo, <del>#Prestazioni, Incasso, #Clienti</del>)<br>
SERVIZIOO<u>(IdServizio</u>, ServizioBenessere, Tipologia, Categoria)<br>
TEMPO(<u>IdTempo</u>, Data, Mese, Bimestre, Trimestre, Quadrimestre, Sem 1720(<u>IdServizio</u>, ServizioBenesser, Tipologia, Categoria)<br>
PO(<u>IdTempo,</u> Data, Mese, Bimestre, Trimestre, Quadrimestre, Semestre, Anno)<br>
RO-BENESSERE<u>(IdCentroBenessere,</u> CentroBenessere, Città, Regione, Area Geografica,

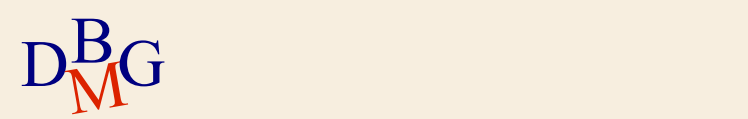

# DW: Viste Materializzate

INCASSO(IdNegozio, IdProdotto, IdCaratteristicheCliente, IdTempo, Quantità, Incasso, #Clienti)

PRODOTTO(IdProdotto, Prodotto, Tipologia, Categoria)

TEMPO(IdTempo, Data, Mese, Bimestre, Trimestre, Quadrimestre, Semestre, Anno)

NEGOZIO(IdNegozio, Negozio, Città, Regione, AreaGeografica)

CLIENTE(IdCaratteristicheCliente, #Figli, StatoCivile, Sesso, Nazionalità)

Definire la query in SQL associata alla vista materializzata che può essere utilizzata per rispondere efficientemente a tutte e tre le interrogazioni seguenti:

- **DW: Viste Materializzate**<br>
DCASSOO (MNsgozio. La Prodotto, Tipologia, Categoria)<br>
PRODOTTO (<u>UProdotto</u>, Prodotto, Tipologia, Categoria)<br>
TEMPO ((La <u>Tempe,</u> Data, Mese, Bimestre, Trimestre, Quadrimestre, Semestre, Amno)<br>
- 
- **PER CONSIDE CONSIDE CONSIDE CONSIDE CONSIDE CONSIDE CONSIDERATE CONSIDERATE CONSIDERANDO SOLO INTERNET CONSIDERANDO SOLO INTERNET CONSIDERANCE CONSIDERATE CONSIDERATE CONSIDERATE CONSIDERATE CONSIDERATE CONSIDERATE CONSID** NEGO CONTINUES CONTINUES CONTINUES CONTINUES (NEGO CONTINUES PRODUIT CONTINUES PRODUIT CONTINUES PRODUIT CONTINUES (NEGO CONTINUES PRODUIT CONTINUES CONTINUES (NEGO CONTINUES), NEGO CONTINUES (NEGO CONTINUES CONTINUES), NE SSO(IdNegozio, IdProdotto, IdCaratteristicheCliente, IdTempo, Quantità, Incasso, #Clienti)<br>
OOTTO(<u>IdProdotto</u>, Prodotto, Tipologia, Categoria)<br>
OYLO(<u>IdNegozio</u>, Negozio, Città, Regione, AreaGoografica)<br>
NTE(<u>IdCaratteris</u> ogni quadrimestre.

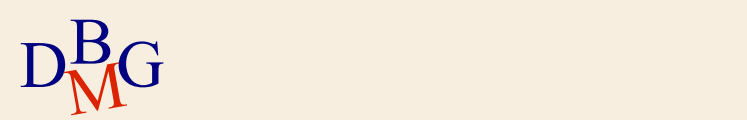